## **Scenariusz zajęć**

Przygotowano w ramach projektu "Programowanie Zespołowe 2.0"

# **Temat: Wprowadzenie do języka Python 3**

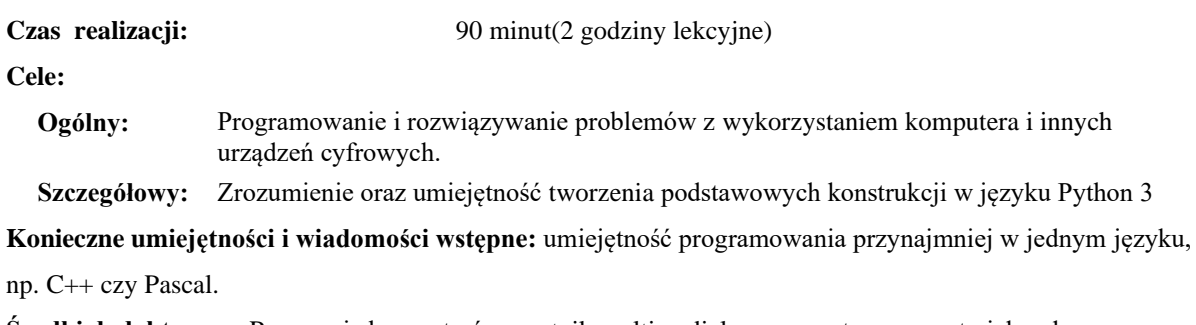

**Środki dydaktyczne:** Pracownia komputerów, rzutnik multimedialny, przygotowane materiały własne.

**Metody prowadzenia zajęć:** Wykład wspomagany prezentacją, dyskusja

**Struktura zajęć:**

#### **I. Część wstępna (4 min)**

1. Formalna część wstępna (obecność, podanie tematu lekcji)

#### **II. Część postępująca (83 min)**

- 1. Przygotowanie środowiska do pracy
- 2. Zmienne
- 3. Obsługa wejścia/wyjścia
- 4. Operacje na zmiennych
- 5. Instrukcje warunkowe
- 6. Pętle warunkowe i liczące
- 7. Listy
- 8. Funkcje
- 9. Klasy

#### **III. Rekapitulacja (3 min)**

1. Podsumowanie zajęć

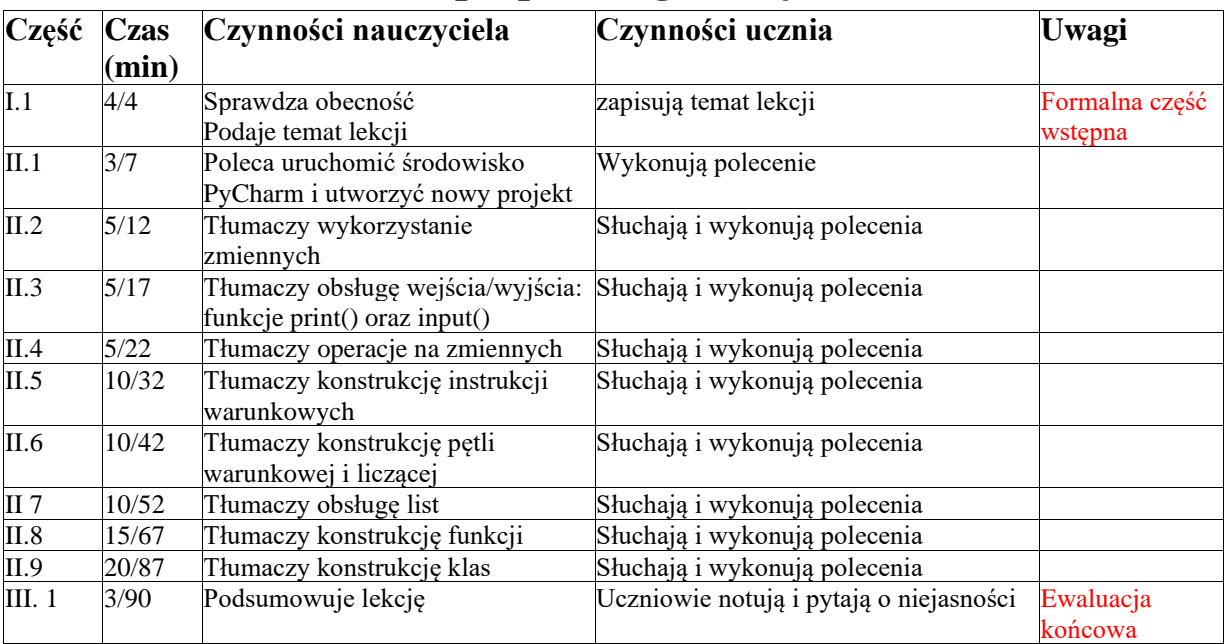

# **Opis przebiegu lekcji**

### **Założenia lekcji**

Zajęcia wymagają od uczniów przynajmniej podstawowej znajomości dowolnego, imperatywnego języka programowania, takiego jak C++, Pascal, Java i podobne. Zajęcia mają charakter warsztatowy. Nauczyciel prezentuje i tłumaczy kolejne konstrukcje programistyczne, a uczniowie implementują je i sprawdzają ich działanie. Celem zajęć jest oswojenie uczniów z podstawowymi konstrukcjami w języku Python 3. Po zajęciach uczniowie powinni wiedzieć, jak w języku Python 3 tworzyć i używać zmiennych, w tym także list, komunikować się z użytkownikiem za pomocą funkcji print() i input(), zapisywać instrukcje warunkowe, pętle warunkowe i liczące, tworzyć funkcje oraz klasy. Zajęcia mają na celu przede wszystkim przygotować uczniów do tworzenia projektu w języku Python 3. Szczególny nacisk położyć należy na wyjaśnienie konstrukcji i działania klas, tym bardziej, jeżeli uczniowie nie znają paradygmatu programowania obiektowego.

**Załączniki do konspektu**

- **1. Prezentacja na temat języka Python 3 –** *Wprowadzenie do Python 3.pptx*
- **2. Pliki źródłowe z fragmentami kodu wykorzystywanymi w prezentacji**